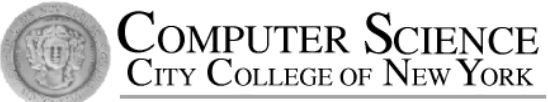

# CSC212 Data Structure

# - Section FG

### Lecture 19

Searching

Instructor: Feng HU Department of Computer Science City College of New York

# Topics

- Applications
- Most Common Methods
	- Serial Search
	- Binary Search
	- Search by Hashing (next lecture)
- Run-Time Analysis
	- Average-time analysis
	- Time analysis of recursive algorithms

# Applications

- Searching a list of values is a common computational task
- Examples
	- database: student record, bank account record, credit record...
	- Internet information retrieval: Yahoo, Google
	- Biometrics -face/ fingerprint/ iris IDs

# Most Common Methods

- Serial Search
	- simplest, O(n)
- Binary Search
	- average-case O(log n)
- Search by Hashing (the next lecture)
	- better average-case performance

# Serial Search

```
• A serial search
 algorithm steps
 through	(part	
 of ) an array one
 item a time,
 looking for a
 "desired item"
```
Pseudocode for Serial Search // search for a desired item in an array a of size n

set i to 0 and set found to false;

```
while (i<n && ! found)
{
  if (a[i] is the desired item) 
       found \equiv true;
  else
       ++i;
}
if (found) 
    return i; // indicating the location of the desired item
else
    return –1; // indicating "not found"
```
# Serial Search - Analysis

- Size of array: n
- Best-Case: O(1)
	- $\bullet$  item in  $[0]$
- Worst-Case: O(n)
	- item in [n-1] or not found
- Average-Case
	- usually requires fewer than n array accesses
	- But, what are the average accesses?

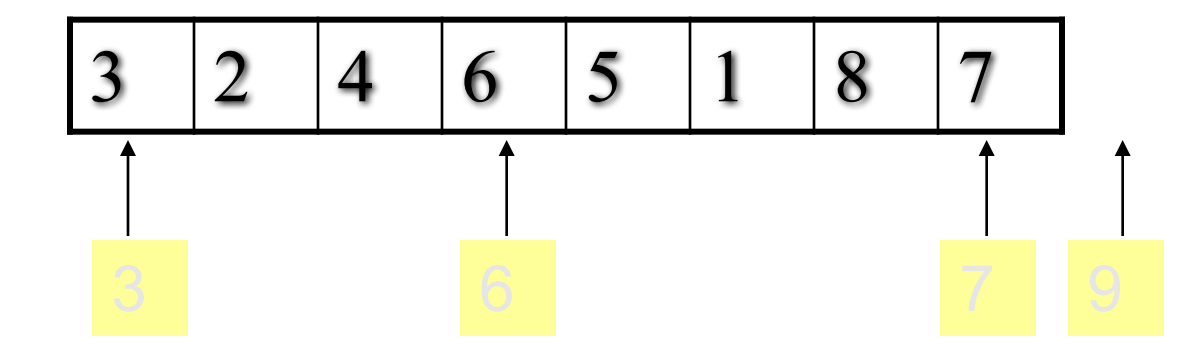

# Average-Case Time for Serial Search

- A more accurate computation:
	- Assume the target to be searched is in the array
	- and the probability of the item being in any array location is the same
- The average accesses

$$
\frac{1+2+3+\ldots+n}{n} = \frac{n(n+1)/2}{n} = \frac{(n+1)}{2}
$$

# When does the best-case time make more sense?

- For an array of **n** elements, the best-case time for serial search is just one array access.
- The best-case time is more useful if the probability of the target being in the  $[0]$  location is the highest.
	- or loosely if the target is most likely in the front part of the array

# Binary Search

- If **n** is huge, and the item to be searched can be in any locations, serial search is slow on average
- But if the items in an array are sorted, we can somehow know a target's location earlier
	- Array of integers from smallest to largest
	- Array of strings sorted alphabetically (e.g. dictionary)
	- Array of students records sorted by ID numbers

- Items are sorted
	- target =  $16$
	- $n = 8$
- Go to the middle  $location i = n/2$
- if (a[i] is target)
	- done!
- else if (target <a[i])
	- go to the first half
- else if (target >a[i])
	- go to the second half

2 3 6 7 10 12 16 18 [0] [1] [2] [3] [4] [5] [6] [7]

- Items are sorted
	- target =  $16$
	- $n = 8$
- Go to the middle  $location i = n/2$
- if (a[i] is target)
	- done!
- else if (target <a[i])
	- go to the first half
- else if (target >a[i])
	- go to the second half

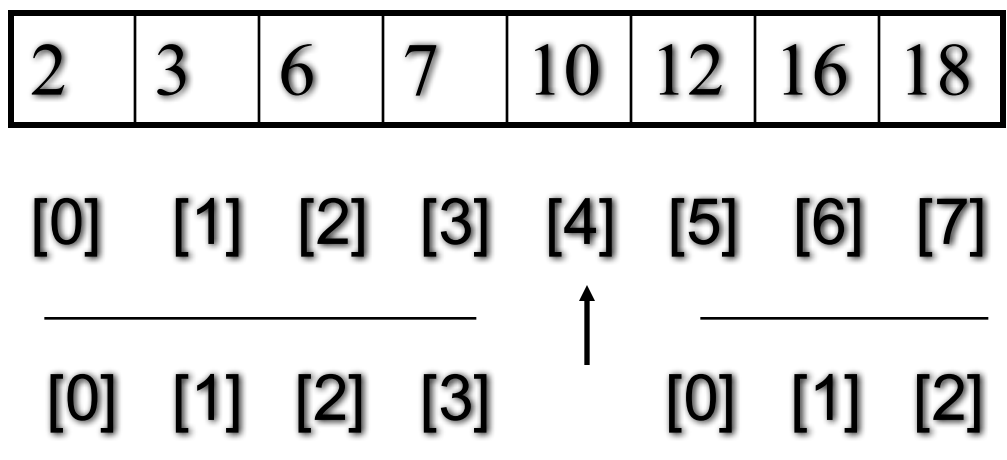

- Items are sorted
	- target =  $16$
	- $n = 8$
- Go to the middle  $location i = n/2$
- if (a[i] is target)
	- done!
- else if (target <a[i])
	- go to the first half
- else if (target >a[i])
	- go to the second half

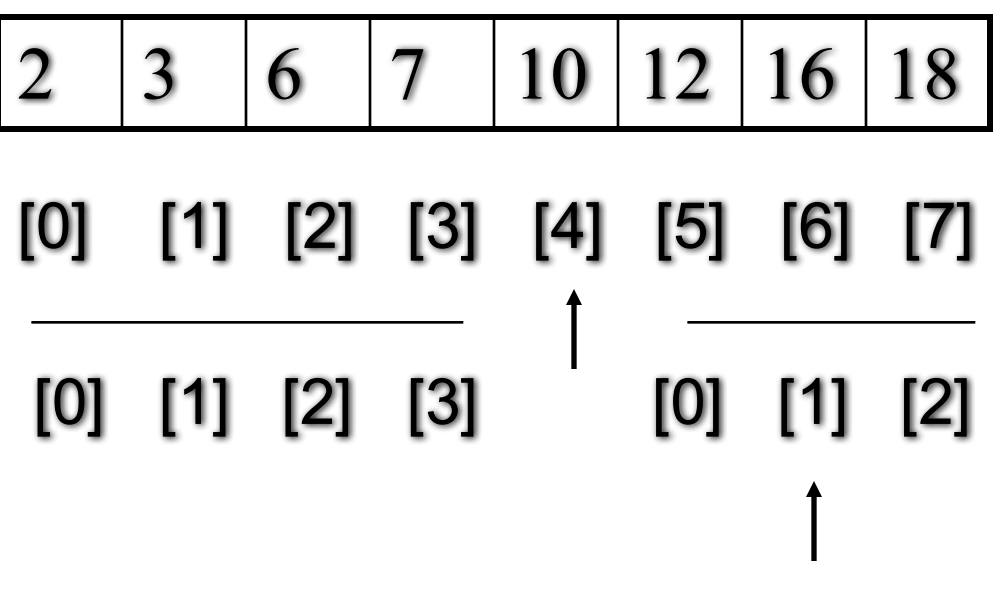

DONE

- Items are sorted
	- target =  $16$
	- $n = 8$
- Go to the middle  $location i = n/2$
- if (a[i] is target)
	- done!
- else if (target <a[i])
	- go to the first half
- else if (target  $>a[i]$ )  $\leftarrow$ 
	- go to the second half

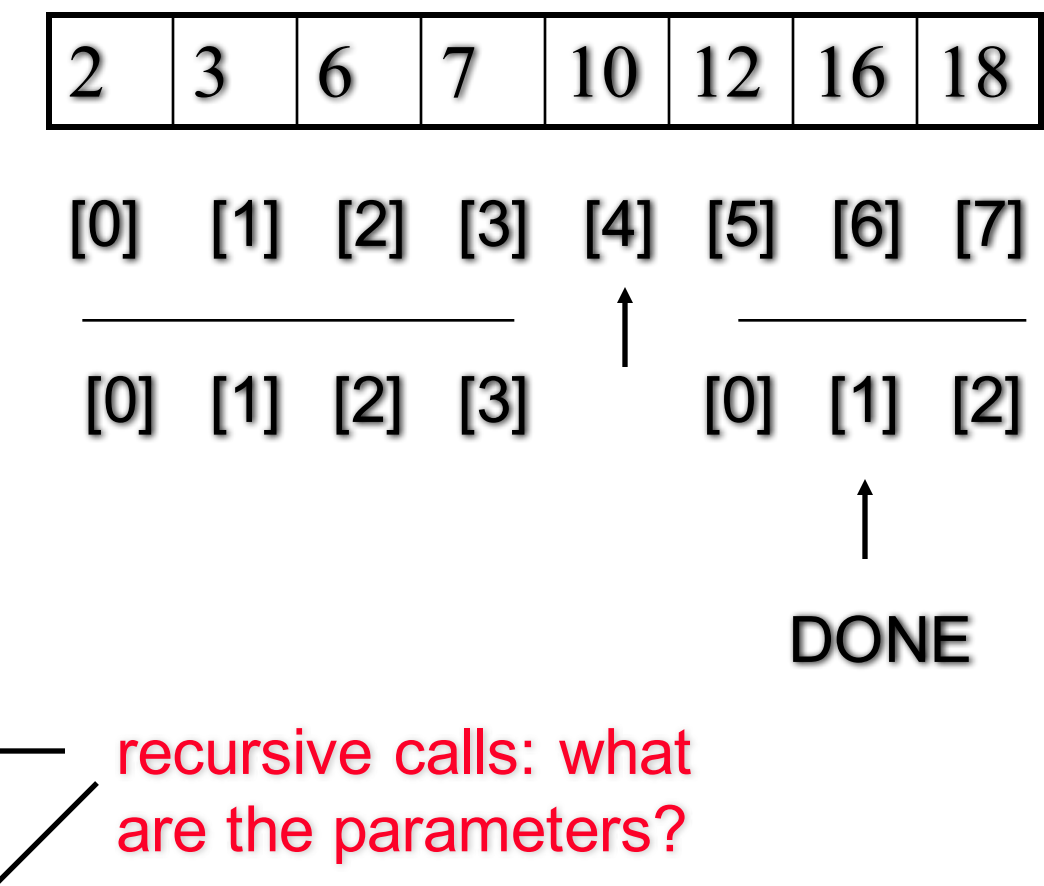

- Items are sorted
	- target =  $16$
	- $n = 8$
- Go to the middle  $location i = n/2$
- if  $(a[i]$  is target)
	- done!
- else if (target <a[i])
	- go to the first half
- else if (target  $\geq a[i]$ )
	- go to the second half

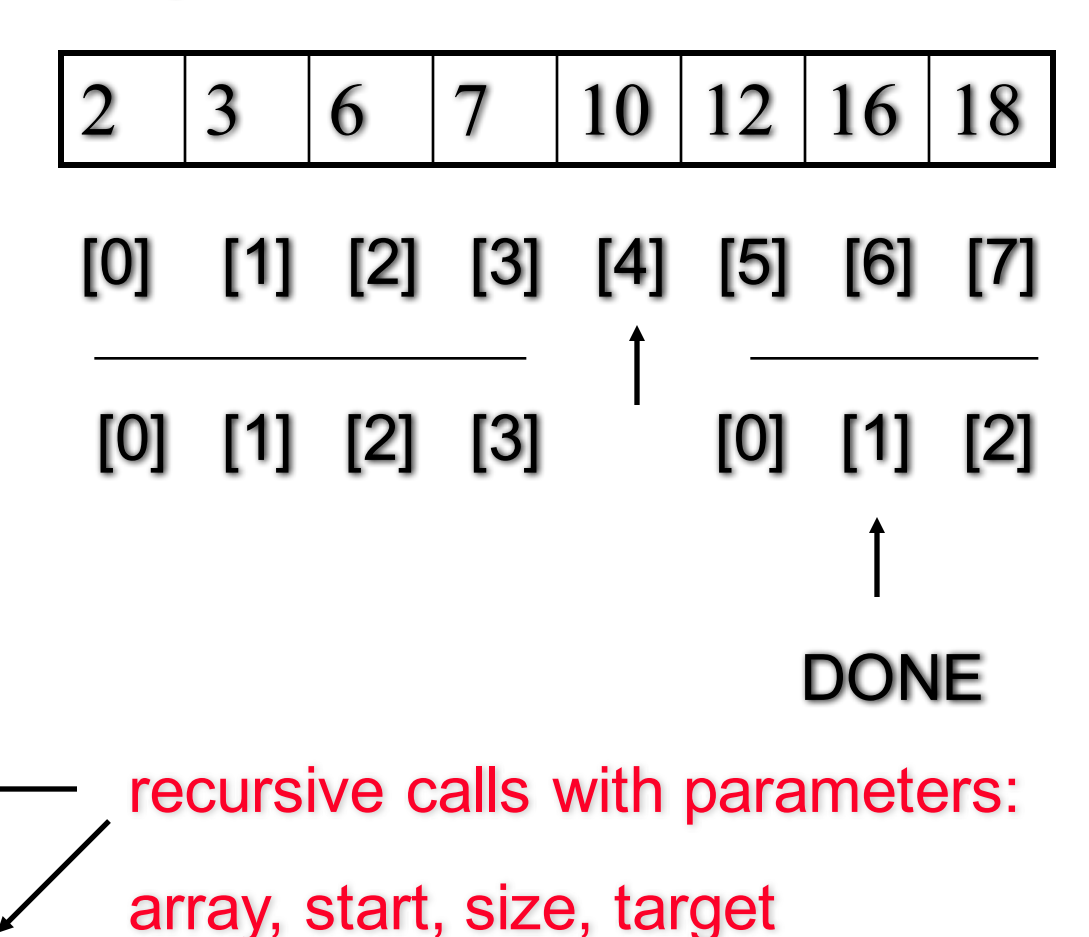

@ Feng HU, 2016 **14 August 2016** 14 **found, location // reference** 4

- Items are sorted
	- target =  $17$
	- $n = 8$
- Go to the middle  $location i = n/2$
- if (a[i] is target)
	- done!
- else if (target <a[i])
	- go to the first half
- else if (target >a[i])
	- go to the second half

2 3 6 7 10 12 16 18 [0] [1] [2] [3] [4] [5] [6] [7] [0] [1] [2] [3] [0] [1] [2]

- Items are sorted
	- target =  $17$
	- $n = 8$
- Go to the middle  $location i = n/2$
- if (a[i] is target)
	- done!
- else if (target <a[i])
	- go to the first half
- else if (target >a[i])
	- go to the second half

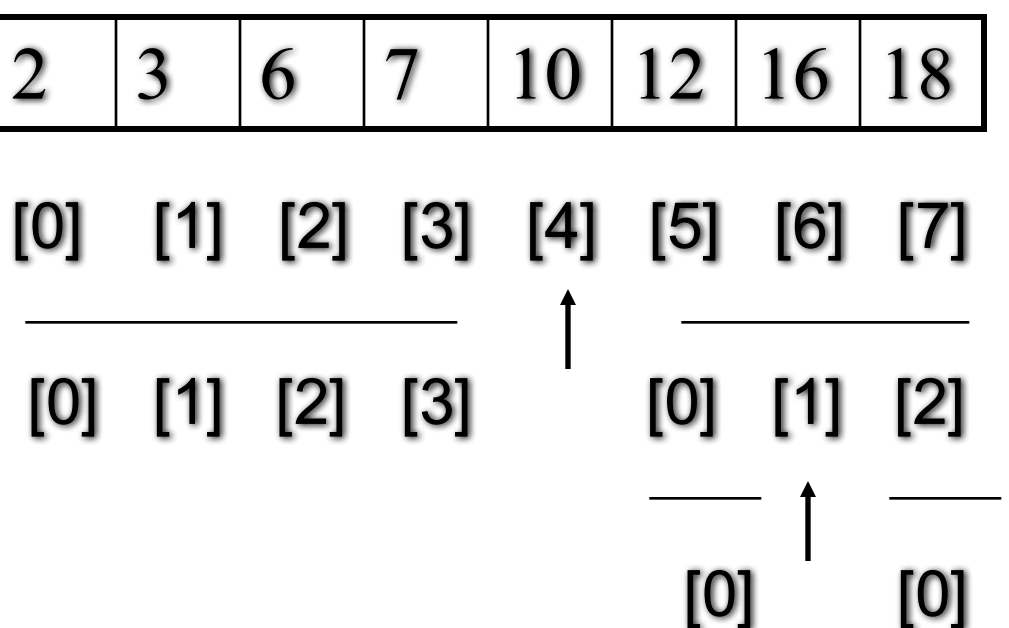

- Items are sorted
	- target =  $17$
	- $n = 8$
- Go to the middle  $location i = n/2$
- if (a[i] is target)
	- done!
- else if (target <a[i])
	- go to the first half
- else if (target >a[i])
	- go to the second half

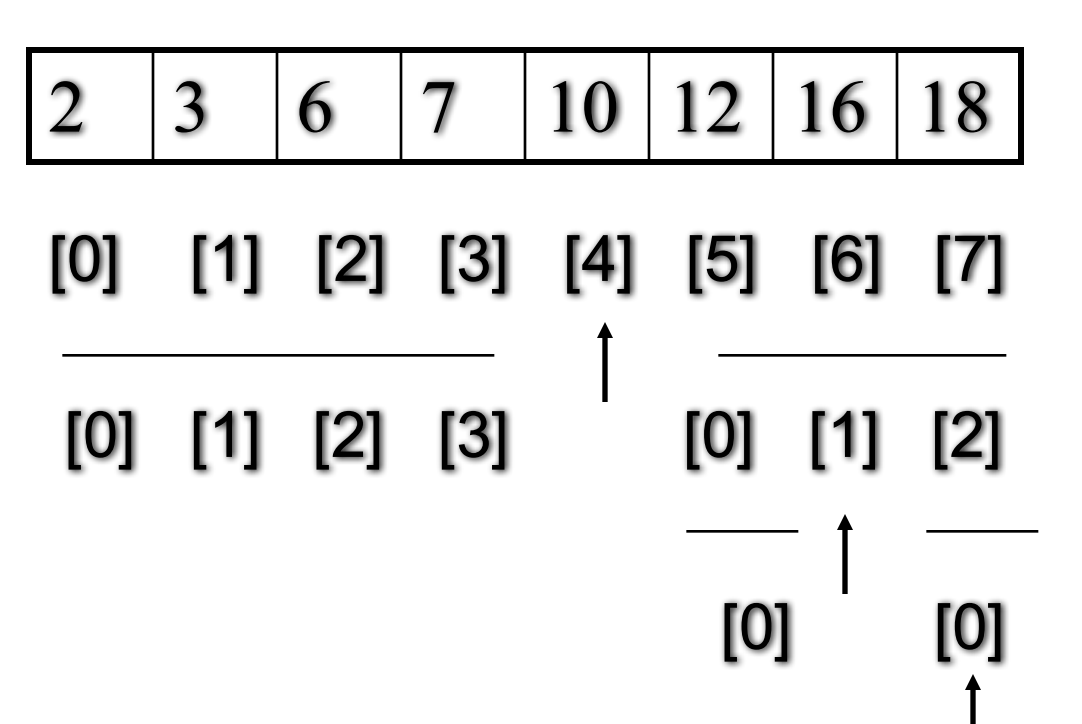

- Items are sorted
	- target =  $17$
	- $n = 8$
- Go to the middle  $location i = n/2$
- if  $(a[i]$  is target)
	- done!
- else if (target <a[i])
	- go to the first half
- else if (target >a[i])
	- go to the second half

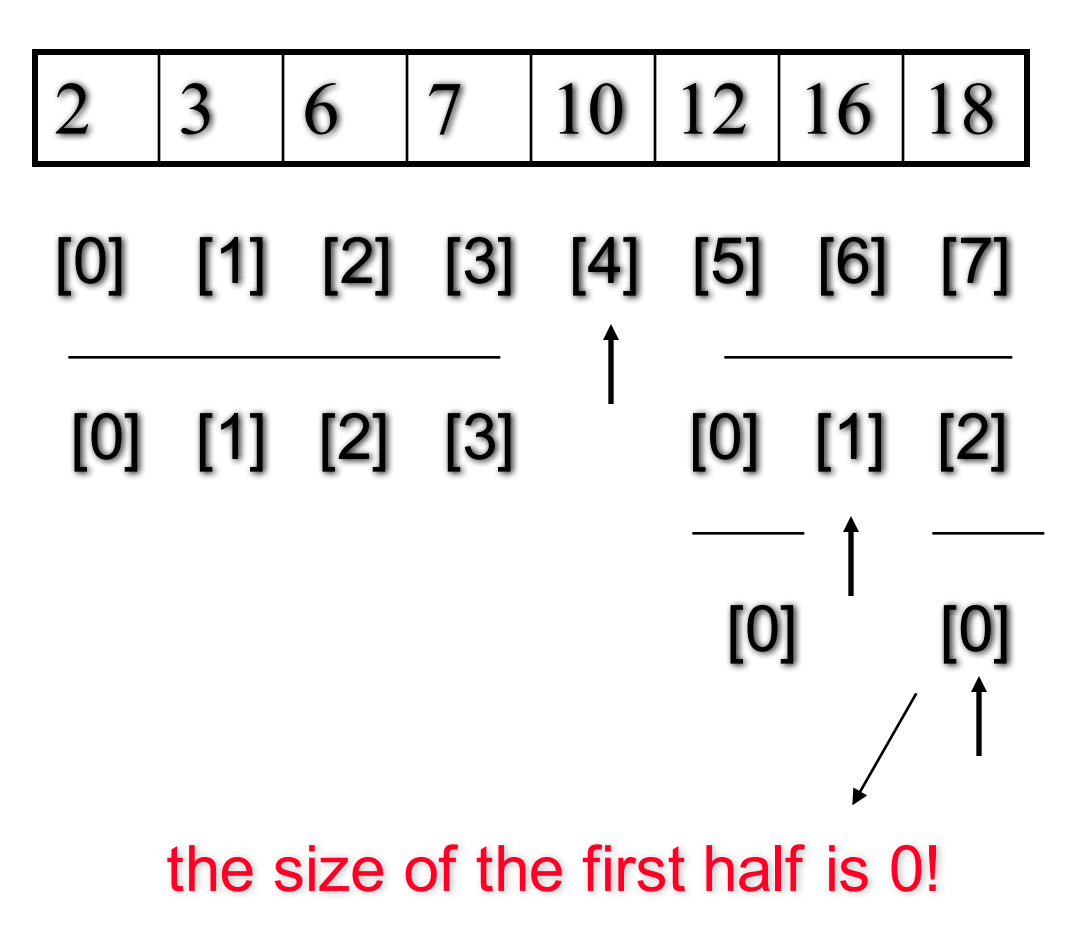

- target =  $17$
- If  $(n == 0)$ • not found!
- Go to the middle  $location i = n/2$
- if  $(a[i]$  is target)
	- done!
- else if (target <a[i])
	- go to the first half
- else if (target >a[i])
	- go to the second half

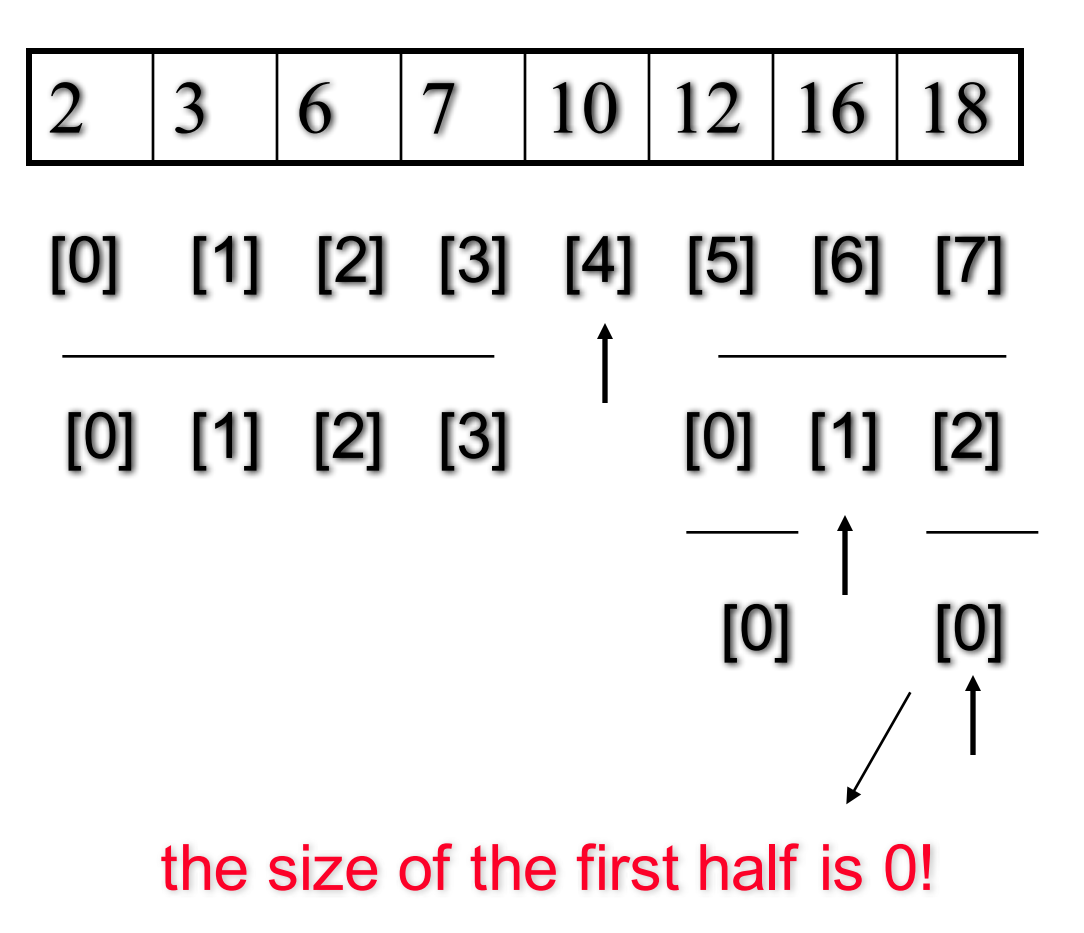

# Binary Search Code

- 6 parameters
- 2 stopping cases
- 2 recursive call cases

```
@ Feng HU, 2016
```

```
if (size == 0) // stopping case if not found
  if (target == a[middle]) // stopping case if found
  else if (target \leq a[middle]) || search the first half
  else //search the second half
```
# Binary Search - Analysis

- Analysis of recursive algorithms
- Analyze the worst-case
- Assuming the target is in the array
- and we always go to the second half

```
if (size == 0) // stopping case if not found
  if (target == a[middle]) // stopping case if found
  else if (target \leq a[middle]) || search the first half
  else //search the second half
```
# Binary Search - Analysis

- Analysis of recursive algorithms
- Define  $T(n)$  is the total operations when size=n

```
@ Feng HU, 2016 22
} // ignore the operations in parameter passing
                                        if (size == 0) // 1 operation
                                           middle = first + size/2; \text{/} \text{/} \text{/} 1 operation
                                           if (target == a[middle]) // 2 operations
                                              location = middle; // 1 operationfound = true;  1 operation
                                           else if (target \leq a[middle]) \prime\prime 2 operations
                                           else II T(n/2) operations for the recursive call
```
Binary Search - Analysis

• How many recursive calls for the longest chain?

 $= 6 \log_2 n + 6$  $= 6(m+1)$  $= 6 + 6 + ... + 6 + 6$  $= 6 + 6 + ... + 6 + T(n / 2<sup>m</sup>)$ ... =  $= 6 + 6 + T(n/2^2)$  $= 6 + T(n/2^1)$  $\overline{T(n)}$ 

original call 1st recursion, 1 six 2nd recursion, 2 six

*m*th recursion, m six and  $n/2^m = 1 -$  target found depth of the recursive call  $m = log<sub>2</sub>n$ 

# Worst-Case Time for Binary Search

- For an array of n elements, the worst-case time for binary search is logarithmic
	- We have given a rigorous proof
	- The binary search algorithm is very efficient
- What is the average running time?
	- The average running time for actually finding a number is  $O(log n)$
	- Can we do a rigorous analysis????

# Summary

- Most Common Search Methods
	- Serial Search  $O(n)$
	- Binary Search O (log n)
	- Search by Hashing (\*) better average-case performance (next lecture)
- Run-Time Analysis
	- Average-time analysis
	- Time analysis of recursive algorithms

## Homework

- Review Chapters 10 & 11 (Trees), and
	- do the self\_test exercises for Exam 3
- Read Chapters 12 & 13, and
	- do the self\_test exercises for Exam 3
- Homework/Quiz (on Searching):
	- Self-Test 12.7, p 590 (binary search re-coding)